## **ПРОЕКТ**

**Единый государственный экзамен по БИОЛОГИИ**

**Демонстрационный вариант** контрольных измерительных материалов единого государственного экзамена 2022 года по БИОЛОГИИ

подготовлен федеральным государственным бюджетным научным учреждением

«ФЕДЕРАЛЬНЫЙ ИНСТИТУТ ПЕДАГОГИЧЕСКИХ ИЗМЕРЕНИЙ»

Leon

**Единый государственный экзамен по БИОЛОГИИ**

### **Пояснения <sup>к</sup> демонстрационному варианту контрольных измерительных материалов единого государственного экзамена 2022 года по БИОЛОГИИ**

При ознакомлении <sup>с</sup> демонстрационным вариантом контрольных измерительных материалов (КИМ) единого государственного экзамена (ЕГЭ) 2022 <sup>г</sup>. следует иметь <sup>в</sup> виду, что задания, включённые <sup>в</sup> него, не отражают всех элементов содержания, которые будут проверяться <sup>с</sup> помощью вариантов КИМ <sup>в</sup> 2022 <sup>г</sup>. Полный перечень элементов содержания, которые могут контролироваться на едином государственном экзамене 2022 <sup>г</sup>., приведён <sup>в</sup> кодификаторе элементов содержания <sup>и</sup> требований <sup>к</sup> уровню подготовки выпускников образовательных организаций для проведения единого государственного экзамена 2022 <sup>г</sup>. по биологии.

**В демонстрационном варианте представлены конкретные примеры заданий, не исчерпывающие всего многообразия возможных формулировок заданий на каждой позиции варианта экзаменационной работы.** 

Назначение демонстрационного варианта заключается <sup>в</sup> том, чтобы дать возможность любому участнику ЕГЭ <sup>и</sup> широкой общественности составить представление <sup>о</sup> структуре будущих КИМ, количестве заданий, об их форме <sup>и</sup> уровне сложности.

**В демонстрационном варианте представлено по несколько примеров заданий на некоторые позиции экзаменационной работы. В реальных вариантах экзаменационной работы на каждую позицию будет предложено только одно задание.** 

Приведённые критерии оценки выполнения заданий <sup>с</sup> развёрнутым ответом, включённые <sup>в</sup> этот вариант, дают представление <sup>о</sup> требованиях <sup>к</sup> полноте <sup>и</sup> правильности записи развёрнутого ответа.

Эти сведения позволят выпускникам выработать стратегию подготовки <sup>к</sup> ЕГЭ <sup>в</sup> 2022 <sup>г</sup>.

содержит 7 заданий <sup>с</sup> развёрнутым ответом.

3 часа 55 минут (235 минут).

**Часть 1** 

*Ответами <sup>к</sup> заданиям 1–21 являются последовательность цифр, число или слово (словосочетание). Ответы запишите <sup>в</sup> поля ответов <sup>в</sup> тексте работы, <sup>а</sup> затем перенесите <sup>в</sup> БЛАНК ОТВЕТОВ № 1 справа от номеров соответствующих заданий, начиная <sup>с</sup> первой клеточки, без пробелов, запятых <sup>и</sup> других дополнительных символов. Каждый символ пишите <sup>в</sup> отдельной клеточке <sup>в</sup> соответствии <sup>с</sup> приведёнными <sup>в</sup> бланке образцами.* 

Рассмотрите таблицу «Биология – комплексная наука» <sup>и</sup> заполните пустую ячейку, вписав соответствующий термин. **1** 

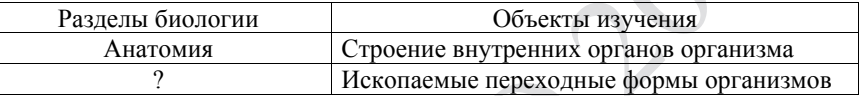

Ответ:

**ИЛИ**

Рассмотрите таблицу «Методы биологических исследований» <sup>и</sup> заполните пустую ячейку, вписав соответствующий термин.

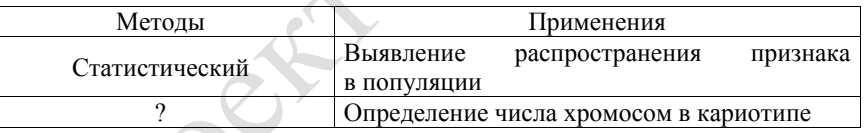

Ответ:

**ИЛИ**

Рассмотрите таблицу «Уровни организации живой природы» <sup>и</sup> заполните пустую ячейку, вписав соответствующий термин.

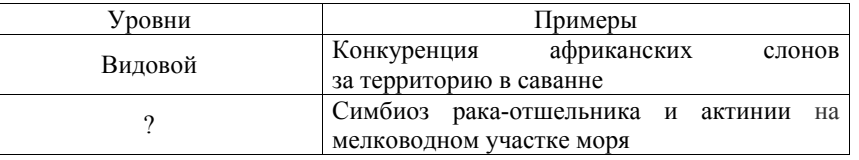

Ответ: \_\_\_\_\_\_\_\_\_\_\_\_\_\_\_\_\_\_\_\_\_\_\_\_.

Ответ: КОМБИНАТИВНАЯ. **КИМ Бланк**  $\overline{3}$ Ответ: 31 . Ответ: 146 А Б В Г Д  $21122$ Ответ: | 2 | 1 | 1 | 2 | 2 Задания части 2 (22–28) требуют полного ответа (дать объяснение,

**Демонстрационный вариант контрольных измерительных материалов единого государственного экзамена 2022 года по БИОЛОГИИ Инструкция по выполнению работы** Экзаменационная работа состоит из двух частей, включающих <sup>в</sup> себя 28 заданий. Часть 1 содержит 21 задание <sup>с</sup> кратким ответом. Часть 2

На выполнение экзаменационной работы по биологии отводится

Ответами <sup>к</sup> заданиям части 1 (1–21) являются последовательность цифр, число или слово (словосочетание). Ответы запишите по приведённым ниже образцам <sup>в</sup> поле ответа <sup>в</sup> тексте работы без пробелов, запятых <sup>и</sup> других

дополнительных символов, <sup>а</sup> затем перенесите <sup>в</sup> бланк ответов № 1.

описание или обоснование; высказать <sup>и</sup> аргументировать собственное мнение). В бланке ответов № 2 укажите номер задания <sup>и</sup> запишите его полное решение.

Все бланки ЕГЭ заполняются яркими чёрными чернилами. Допускается использование гелевой или капиллярной ручки.

При выполнении заданий можно пользоваться черновиком. **Записи <sup>в</sup> черновике, <sup>а</sup> также <sup>в</sup> тексте контрольных измерительных материалов не учитываются при оценивании работы.**

Баллы, полученные Вами за выполненные задания, суммируются. Постарайтесь выполнить как можно больше заданий <sup>и</sup> набрать наибольшее количество баллов.

После завершения работы проверьте, чтобы ответ на каждое задание <sup>в</sup> бланках ответов № 1 <sup>и</sup> № 2 был записан под правильным номером.

## *Желаем успеха!*

Демонстрационный вариант ЕГЭ 2022 <sup>г</sup>. БИОЛОГИЯ, 11 класс. 5 / 44

Демонстрационный вариант ЕГЭ 2022 <sup>г</sup>. БИОЛОГИЯ, 11 класс. 6 / 44

## **ИЛИ**

Рассмотрите таблицу «Признаки живых систем» <sup>и</sup> заполните пустую ячейку, вписав соответствующий термин.

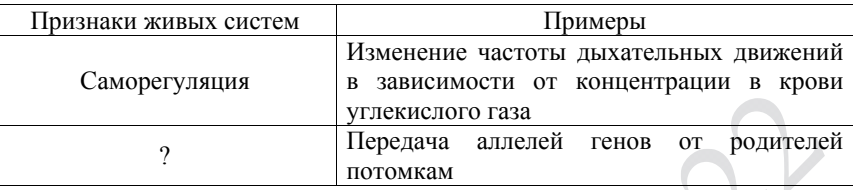

Ответ: \_\_\_\_\_\_\_\_\_\_\_\_\_\_\_\_\_\_\_\_\_\_\_\_.

**2** 

Экспериментатор поместил зерновки пшеницы <sup>в</sup> сушильный шкаф. Как изменились концентрация солей <sup>и</sup> количество воды <sup>в</sup> клетках семян?

Для каждой величины определите соответствующий характер её изменения:

1) увеличилась

2) уменьшилась

3) не изменилась

Запишите <sup>в</sup> таблицу выбранные цифры для каждой величины. Цифры <sup>в</sup> ответе могут повторяться.

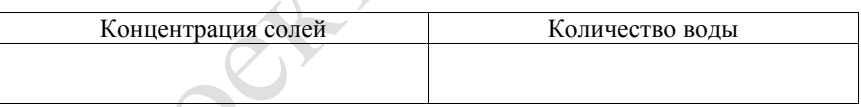

В соматической клетке тела рыбы 56 хромосом. Какой набор хромосом имеет сперматозоид рыбы? В ответе запишите только число хромосом. **3** 

Ответ: \_\_\_\_\_\_\_\_\_\_\_\_\_\_\_\_\_\_\_\_\_\_\_\_\_\_\_.

## **ИЛИ**

В некоторой молекуле ДНК эукариотического организма на долю нуклеотидов <sup>с</sup> аденином приходится 18%. Определите процентное содержание нуклеотидов <sup>с</sup> цитозином, входящих <sup>в</sup> состав этой молекулы. В ответе запишите только соответствующее число.

Ответ:  $\frac{9}{6}$ .

Определите соотношение фенотипов <sup>в</sup> потомстве от скрещивания двух гетерозиготных организмов <sup>в</sup> случае полного доминирования. Ответ запишите <sup>в</sup> виде последовательности цифр, показывающих соотношение получившихся фенотипов, <sup>в</sup> порядке их убывания.

Ответ: \_\_\_\_\_\_\_\_\_\_\_\_\_\_\_\_\_\_\_\_\_\_\_\_.

**4** 

# **ИЛИ**

По изображённой на схеме родословной человека определите вероятность (<sup>в</sup> процентах) рождения <sup>в</sup> браке, отмеченном цифрой 1, ребёнка <sup>с</sup> явно проявившимся признаком при полном его доминировании. В ответе запишите только соответствующее число.

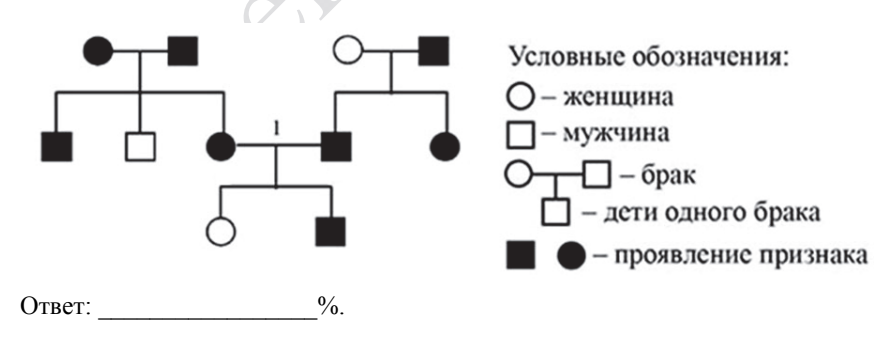

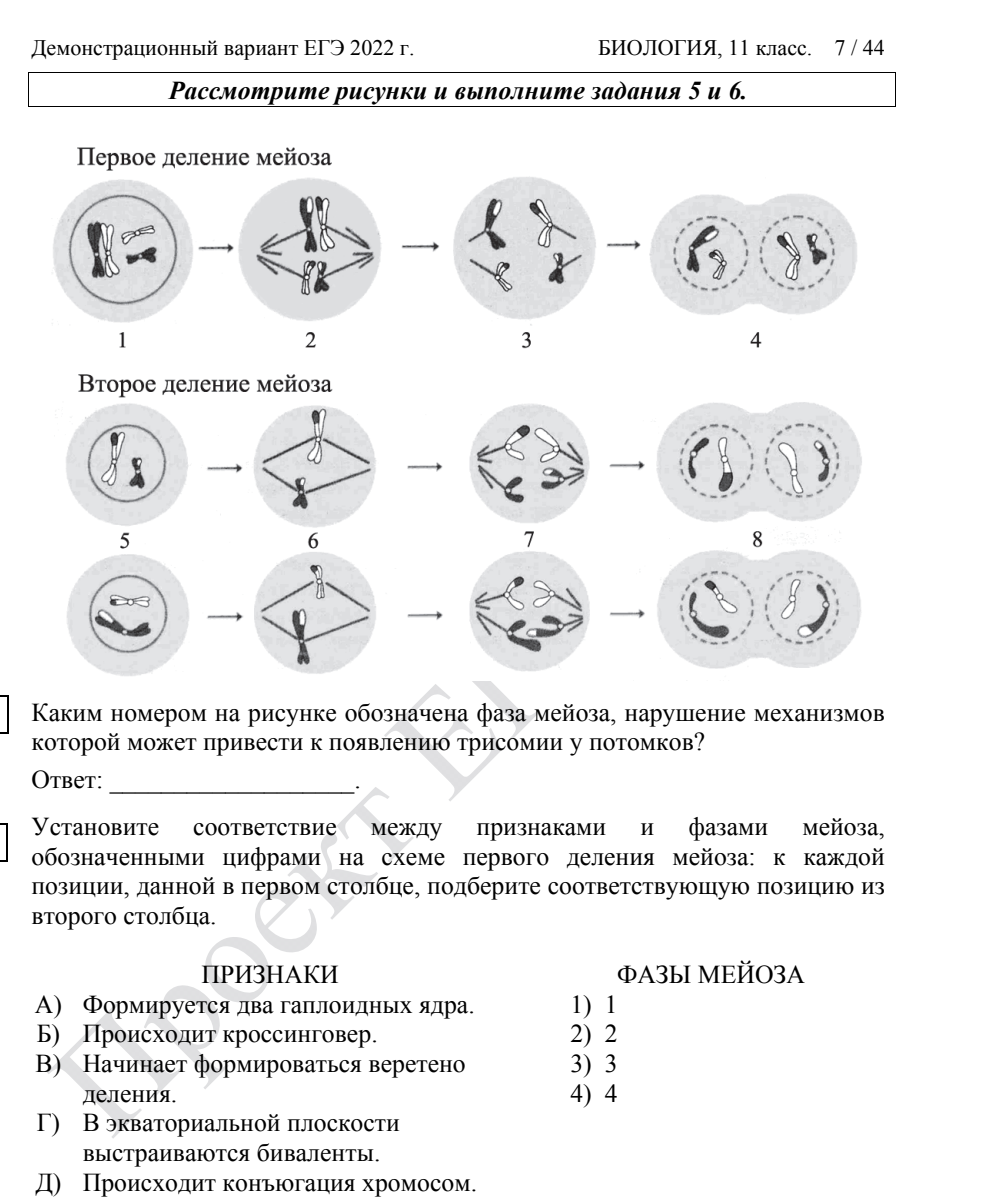

Е) Укорачиваются нити веретена деления.

**5** 

**6** 

Запишите <sup>в</sup> таблицу выбранные цифры под соответствующими буквами.

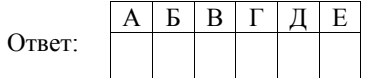

© 2022 Федеральная служба по надзору <sup>в</sup> сфере образования <sup>и</sup> науки

Демонстрационный вариант ЕГЭ 2022 <sup>г</sup>. БИОЛОГИЯ, 11 класс. 8 / 44

Выберите три верных ответа из шести <sup>и</sup> запишите <sup>в</sup> таблицу цифры, под которыми они указаны.

Какие из приведённых признаков относятся <sup>к</sup> изображённой на рисунке клетке?

- 1) наличие хлоропластов
- 2) наличие гликокаликса

**7** 

- 3) способность <sup>к</sup> автотрофному питанию
- 4) способность <sup>к</sup> фагоцитозу
- 5) способность <sup>к</sup> биосинтезу белка
- 6) поддержание формы только
- с помощью цитоскелета

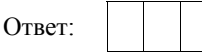

**ИЛИ**

Выберите три верно обозначенные подписи <sup>к</sup> рисунку, на котором изображено строение одного из органоидов клетки. Запишите <sup>в</sup> таблицу цифры, под которыми они указаны.

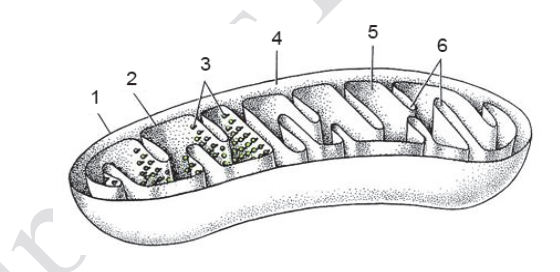

- 1) наружная мембрана
- 2) мембрана тилакоида
- 3) зёрна крахмала
- 4) строма
- 5) матрикс
- 6) кристы

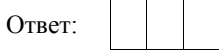

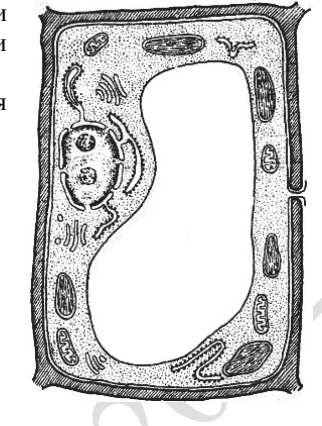

## **ИЛИ**

Выберите три верных ответа из шести <sup>и</sup> запишите <sup>в</sup> таблицу цифры, под которыми они указаны.

Какие из перечисленных ниже признаков можно использовать для описания типичной клетки бактерии?

- 1) Отсутствует ядерная оболочка.
- 2) Клетка содержит митохондрии.
- 3) Клеточная стенка состоит из муреина.
- 4) Генетический материал представлен замкнутой молекулой ДНК.
- 5) Клетка способна <sup>к</sup> фагоцитозу.
- 6) Имеется центриоль <sup>в</sup> основании жгутика.

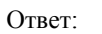

## **ИЛИ**

Все перечисленные ниже признаки, кроме трёх, используются для описания молекулы информационной РНК. Определите три признака, «**выпадающих**» из общего списка, <sup>и</sup> запишите <sup>в</sup> таблицу цифры, под которыми они указаны.

- 1) включает нуклеотиды <sup>с</sup> рибозой
- 2) содержит азотистое основание тимин
- 3) служит матрицей для синтеза белка
- 4) способна <sup>к</sup> репликации
- 5) входит <sup>в</sup> комплекс <sup>с</sup> рибосомой при трансляции
- 6) имеет четвертичную структуру

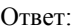

**8** 

Установите последовательность действий селекционера для получения гетерозисных организмов. Запишите <sup>в</sup> таблицу соответствующую последовательность цифр.

- 1) получение гомозиготных линий
- 2) многократное самоопыление родительских растени<sup>й</sup>
- 3) подбор исходных растени<sup>й</sup> <sup>с</sup> определёнными признаками
- 4) получение высокопродуктивных гибридов
- 5) скрещивание организмов двух разных чистых линий

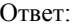

Демонстрационный вариант ЕГЭ 2022 <sup>г</sup>. БИОЛОГИЯ, 11 класс. 10 / 44

Выберите три верных ответа из шести <sup>и</sup> запишите <sup>в</sup> таблицу цифры, под которыми они указаны.

Если <sup>в</sup> процессе эволюции у животного сформировался головной мозг, изображённый на рисунке, то этому животному присущи

- 1) четырёхкамерное сердце
- 2) диафрагма

**9**

- 3) перьевой покров
- 4) непостоянная температура тела
- 5) мешковидные лёгкие

6) матка

Ответ:

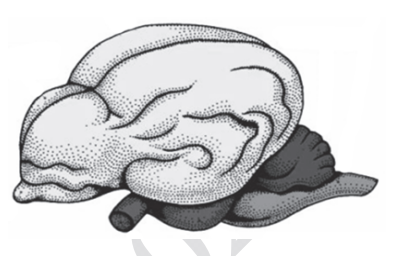

**ИЛИ**

Известно, что бактерия туберкулёзная палочка – **аэробный, микроскопический, патогенный организм**. Выберите из приведённого ниже текста три утверждения, относящихся <sup>к</sup> описанию перечисленных выше признаков бактерии.

(1)Длина туберкулёзной палочки составляет 1–10 мкм, <sup>а</sup> её диаметр – 0,2–0,6 мкм. (2)Организм неподвижен <sup>и</sup> не способен образовывать споры. (3)При температуре выше 20 °C во влажном <sup>и</sup> тёмном месте бактерия сохраняет жизнеспособность до семи лет. (4)Для своего развития организм нуждается <sup>в</sup> наличии кислорода. (5)Туберкулёзная палочка является паразитическим организмом. (6)В природе организм распространяется с каплями жидкости <sup>и</sup> ветром.

Запишите <sup>в</sup> таблицу цифры, под которыми указаны выбранные утверждения.

Ответ:

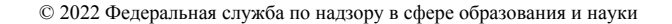

1) корень 2) лист

Установите соответствие между характерными функциями <sup>и</sup> органами растения: <sup>к</sup> каждой позиции, данной <sup>в</sup> первом столбце, подберите соответствующую позицию из второго столбца.

ХАРАКТЕРНЫЕ ФУНКЦИИ ОРГАНЫ РАСТЕНИЯ

- <sup>А</sup>) обеспечение минеральными солями
- Б) поглощение воды
- <sup>В</sup>) синтез органических веществ
	- из неорганических
- Г) транспирация

**10** 

**11** 

- Д) образование микоризы
- Е) поглощение углекислого газа

Запишите <sup>в</sup> таблицу выбранные цифры под соответствующими буквами.

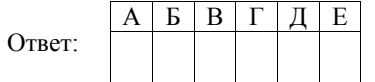

Установите последовательность систематических групп растений, начиная <sup>с</sup> самого высокого ранга. Запишите <sup>в</sup> таблицу соответствующую последовательность цифр.

- 1) Мятлик луговой
- 2) Мятлик
- 3) Покрытосеменные
- 4) Однодольные
- 5) Растения
- 6) Злаковые

Ответ:

Демонстрационный вариант ЕГЭ 2022 г. БИОЛОГИЯ, 11 класс. 12/44

Выберите три верных ответа из шести <sup>и</sup> запишите <sup>в</sup> таблицу цифры, под которыми они указаны. **12** 

- Во время бега <sup>в</sup> организме человека
- 1) усиливается синтез жёлчи клетками печени
- 2) останавливается процесс биосинтеза белка <sup>в</sup> скелетных мышцах
- 3) снижается артериальное давление
- 4) усиливается приток крови <sup>к</sup> коже
- 5) усиливается потоотделение
- 6) повышается активность симпатического отдела нервно<sup>й</sup> системы

Ответ:

# **ИЛИ**

Выберите три верно обозначенные подписи <sup>к</sup> рисунку, на котором изображено строение уха человека. Запишите <sup>в</sup> таблицу цифры, под которыми они указаны.

1) наружный слуховой проход

- 2) барабанная перепонка
- 3) слуховой нерв
- 4) стремя
- 5) полукружный канал

6) улитка

Ответ:

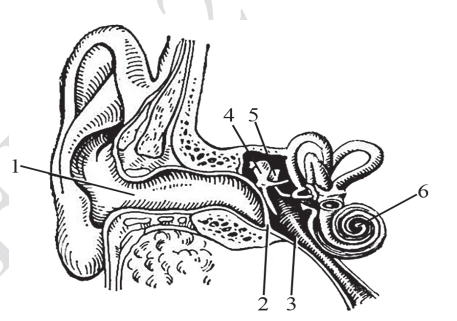

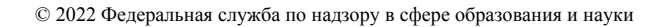

1) эпителиальная 2) соединительная 3) нервная

Установите соответствие между характеристиками <sup>и</sup> типами ткани человека: <sup>к</sup> каждой позиции, данной <sup>в</sup> первом столбце, подберите соответствующую позицию из второго столбца.

- ХАРАКТЕРИСТИКИ ТИПЫ ТИПЫ ТКАНИ
- А) проводит импульсы

**13** 

**14** 

- <sup>Б</sup>) выполняет функцию опоры
- <sup>В</sup>) образует наружны<sup>й</sup> слой кожи
- <sup>Г</sup>) вырабатывает антитела
- Д) состоит из тесно прилегающих друг <sup>к</sup> другу клеток
- Е) содержит клетки глии

Запишите <sup>в</sup> таблицу выбранные цифры под соответствующими буквами.

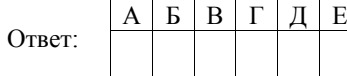

Установите последовательность процессов, происходящих <sup>в</sup> пищеварительной системе человека при переваривании пищи. Запишите <sup>в</sup> таблицу соответствующую последовательность цифр.

- 1) поступление жёлчи <sup>в</sup> двенадцатиперстную кишку
- 2) расщепление белков под действием пепсина
- 3) начало расщепления крахмала
- 4) всасывание жиров <sup>в</sup> лимфатический капилляр
- 5) поступление непереваренных остатков пищи <sup>в</sup> прямую кишку

Ответ:

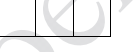

#### Демонстрационный вариант ЕГЭ 2022 г. БИОЛОГИЯ, 11 класс. 14 / 44

**15** 

**16** 

Выберите три предложения, где даны описания признаков **морфологического критерия вида** Сосна обыкновенная. Запишите <sup>в</sup> таблицу цифры, под которыми они указаны.

(1)Сосна обыкновенная – светолюбивое растение. (2)Проросток сосны включает <sup>в</sup> себя пять–девять фотосинтезирующих семядолей. (3)Сосна способна развиваться на любой почве. (4)Зелёные листья сосны игловидные <sup>и</sup> расположены по два на укороченных побегах. (5)Удлинённые побеги расположены мутовками, которые образуются один раз <sup>в</sup> год. (6)Пыльца с мужских шишек переносится ветром <sup>и</sup> попадает на женские шишки, <sup>и</sup> происходит оплодотворение.

Ответ:

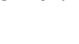

Установите соответствие между указанными объектами изучения <sup>и</sup> методами исследования, используемыми при их изучении: <sup>к</sup> каждой позиции, данной <sup>в</sup> первом столбце, подберите соответствующую позицию из второго столбца.

## ОБЪЕКТЫ ИЗУЧЕНИЯ МЕТОДЫ ИССЛЕДОВАНИЯ

- <sup>А</sup>) жаберные дуги <sup>в</sup> онтогенезе человека
- <sup>Б</sup>) останки зверозубых ящеров
- <sup>В</sup>) филогенетический ряд лошади
- 
- 1) палеонтологические 2) эмбриологические
- 
- <sup>Г</sup>) строение зародышей классов позвоночных
- Д) многообразие флоры каменноугольного периода

Запишите <sup>в</sup> таблицу выбранные цифры под соответствующими буквами.

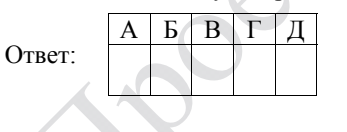

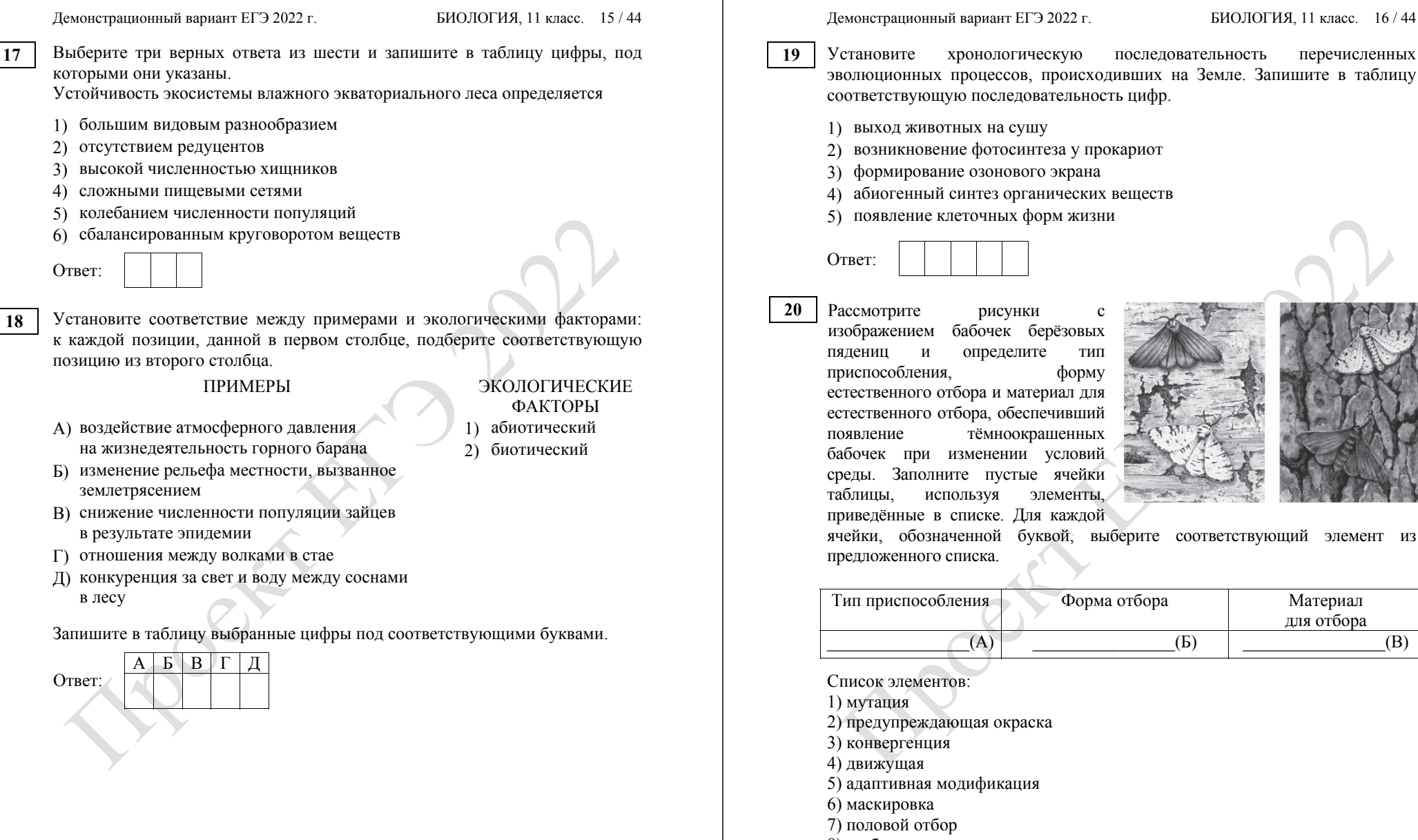

Запишите <sup>в</sup> таблицу выбранные цифры под соответствующими буквами.

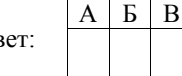

пядениц <sup>и</sup> определите тип приспособления, форму естественного отбора <sup>и</sup> материал для естественного отбора, обеспечивший появление тёмноокрашенных бабочек при изменении условий среды. Заполните пустые ячейки таблицы, используя элементы, приведённые <sup>в</sup> списке. Для каждой

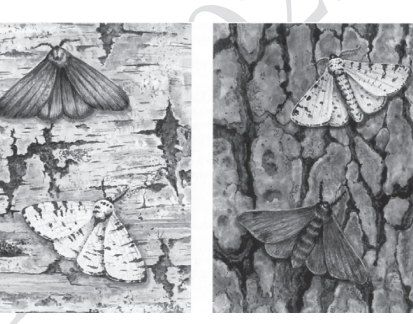

ячейки, обозначенной буквой, выберите соответствующий элемент из

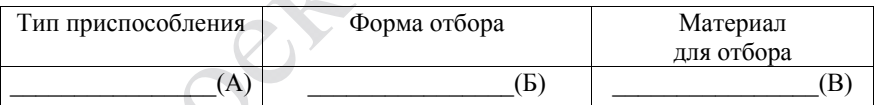

- 2) предупреждающая окраска
- 5) адаптивная модификация
- 8) стабилизирующая

Отв

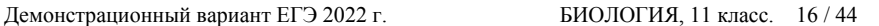

Демонстрационный вариант ЕГЭ 2022 г. БИОЛОГИЯ, 11 класс. 18 / 44

## **ИЛИ**

Проанализируйте таблицу «Структуры эукариотической клетки». Заполните пустые ячейки таблицы, используя элементы, приведённые <sup>в</sup> списке. Для каждой ячейки, обозначенной буквой, выберите соответствующий элемент из предложенного списка.

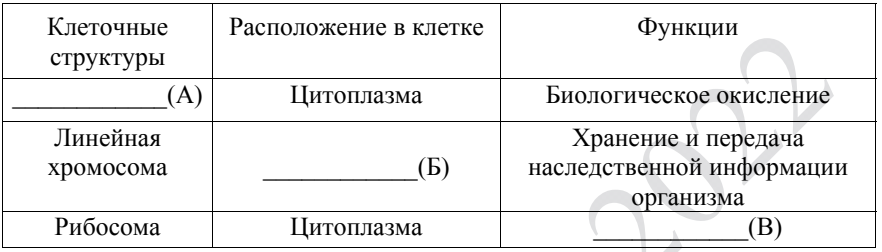

Список элементов:

- 1) гликолиз
- 2) хлоропласт
- 3) трансляция
- 4) митохондрия
- 5) транскрипция
- 6) ядро
- 7) цитоплазма
- 8) клеточный центр

Запишите <sup>в</sup> таблицу выбранные цифры под соответствующими буквами.

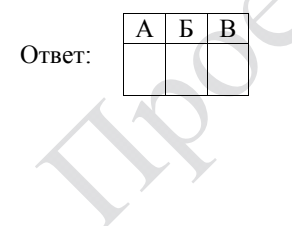

**21** 

Проанализируйте таблицу «Выживание птенцов скворца <sup>в</sup> зависимости от количества яиц в кладке».

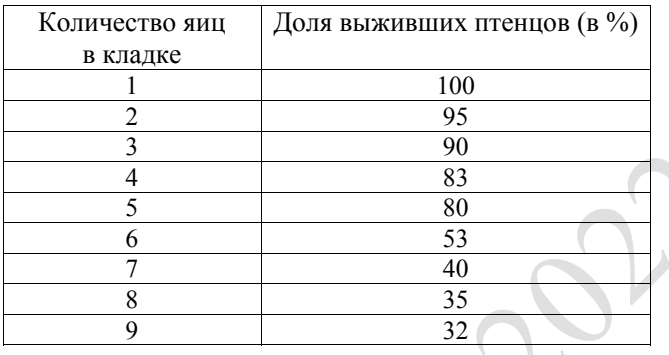

Выберите все утверждения, которые можно сформулировать на основании анализа представленных данных. Запишите <sup>в</sup> ответе цифры, под которыми указаны выбранные утверждения.

- 1) Оптимальное количество яиц <sup>в</sup> кладке 5, что обеспечивает максимальное воспроизведение особей <sup>в</sup> данной популяции скворцов.
- 2) Гибель птенцов скворца объясняется случайными факторами.
- 3) Чем меньше <sup>в</sup> кладке яиц, тем ниже смертность птенцов скворца.
- 4) Чем меньше птенцов <sup>в</sup> гнезде, тем чаще родители кормят каждого из птенцов.

5) Количество яиц <sup>в</sup> кладке зависит от погодных условий <sup>и</sup> наличия корма.

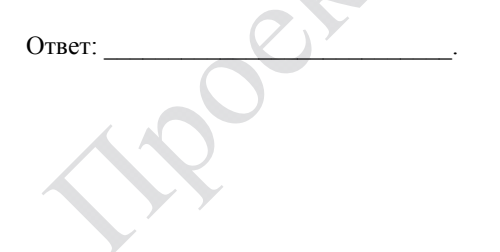

#### Демонстрационный вариант ЕГЭ 2022 <sup>г</sup>. БИОЛОГИЯ, 11 класс. 19 / 44

Демонстрационный вариант ЕГЭ 2022 <sup>г</sup>. БИОЛОГИЯ, 11 класс. 20 / 44

**ИЛИ**

Проанализируйте диаграмму «Содержание Т-лимфоцитов-киллеров <sup>в</sup> тимусе здоровых <sup>и</sup> больных раком мышей при употреблении вещества *Х*». В эксперименте использовали мышей <sup>с</sup> онкологией, <sup>в</sup> качестве контроля использовали здоровых мышей. В каждой группе одну часть мышей поили чистой водой, <sup>а</sup> другую – водой <sup>с</sup> добавлением вещества *Х*. Через 14 дней брали на анализ тимус (вилочковую железу). **21** 

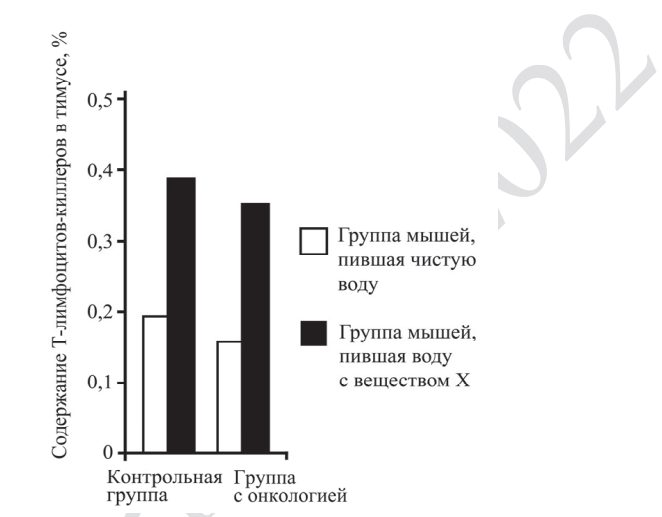

Выберите утверждения, которые можно сформулировать на основании анализа полученных результатов.

Запишите <sup>в</sup> ответе цифры, под которыми указаны выбранные утверждения.

- 1) Вещество *<sup>Х</sup>* способствует увеличению содержания <sup>Т</sup>-лимфоцитовкиллеров <sup>в</sup> тимусе.
- 2) Наличие онкологии приводит <sup>к</sup> незначительному снижению содержания Т-лимфоцитов-киллеров <sup>в</sup> тимусе.
- 3) Вещество *<sup>Х</sup>* ослабляет организм.
- 4) Тимус увеличивается из-за употребления вещества *<sup>Х</sup>*.
- 5) Вода стимулирует иммунный ответ организма.

Ответ:  $\blacksquare$ 

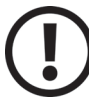

*Не забудьте перенести все ответы <sup>в</sup> бланк ответов № 1 <sup>в</sup> соответствии <sup>с</sup> инструкцией по выполнению работы.* 

*Проверьте, чтобы каждый ответ был записан <sup>в</sup> строке <sup>с</sup> номером соответствующего задания.* 

#### © 2022 Федеральная служба по надзору <sup>в</sup> сфере образования <sup>и</sup> науки

## **ИЛИ**

Проанализируйте график скорости размножения молочнокислых бактерий.

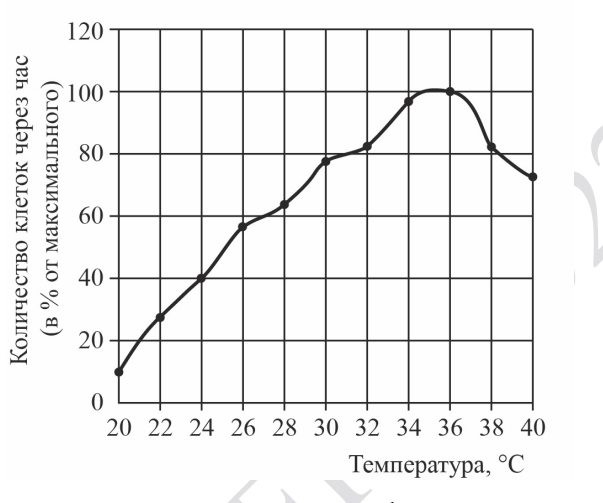

Выберите все утверждения, которые можно сформулировать на основании анализа представленных данных. Запишите <sup>в</sup> ответе цифры, под которыми указаны выбранные утверждения.

Скорость размножения бактерий

- 1) всегда прямо пропорциональна изменению температуры среды
- 2) зависит от ресурсов среды, <sup>в</sup> которой находятся бактерии
- 3) зависит от генетической программы организма
- 4) повышается при температуре 20–35 °С
- 5) изменяется <sup>в</sup> зависимости от температуры

Ответ:

Демонстрационный вариант ЕГЭ 2022 <sup>г</sup>. БИОЛОГИЯ, 11 класс. 22 / 44

**Часть 2** 

## *Для записи ответов на задания этой части (22–28) используйте БЛАНК ОТВЕТОВ № 2. Запишите сначала номер задания (22, 23 <sup>и</sup> <sup>т</sup>.д.), <sup>а</sup> затем развёрнутый ответ на него. Ответы записывайте чётко <sup>и</sup> разборчиво.*

**22** 

Экспериментатор решил исследовать изменения, происходящие <sup>с</sup> эритроцитами, помещёнными <sup>в</sup> растворы <sup>с</sup> различной концентрацией хлорида натрия (NaCl). Перед началом эксперимента он выяснил, что концентрация NaCl <sup>в</sup> плазме крови составляет 0,9%. В рамках эксперимента он распределил кровь по двум пробиркам, <sup>в</sup> каждую из которых добавил растворы NaCl <sup>с</sup> различной концентрацией <sup>в</sup> соотношении 1:1 (на 1 мл крови – 1 мл раствора NaCl). По результатам наблюдений экспериментатор сделал рисунки эритроцитов А <sup>и</sup> Б. Какой параметр задаётся экспериментатором (независимая переменная), <sup>а</sup> какой параметр меняется <sup>в</sup> зависимости от этого (зависимая переменная)? Какие изменения произошли <sup>с</sup> эритроцитом <sup>в</sup> пробирке Б? Объясните данное явление. Раствор какой концентрации NaCl был добавлен <sup>в</sup> пробирку на рис. А, <sup>а</sup> какой – <sup>в</sup> пробирку на рис. Б?

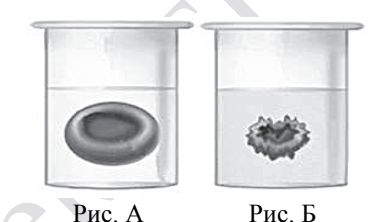

© 2022 Федеральная служба по надзору <sup>в</sup> сфере образования <sup>и</sup> науки

Какие процессы, сопровождающие питание амёбы, изображены на рис. А <sup>и</sup> Б? Назовите структуру клетки, непосредственно участвующую <sup>в</sup> этих процессах. Какие преобразования <sup>с</sup> бактерией произойдут далее <sup>в</sup> клетке амёбы (на рис. А)? **23** 

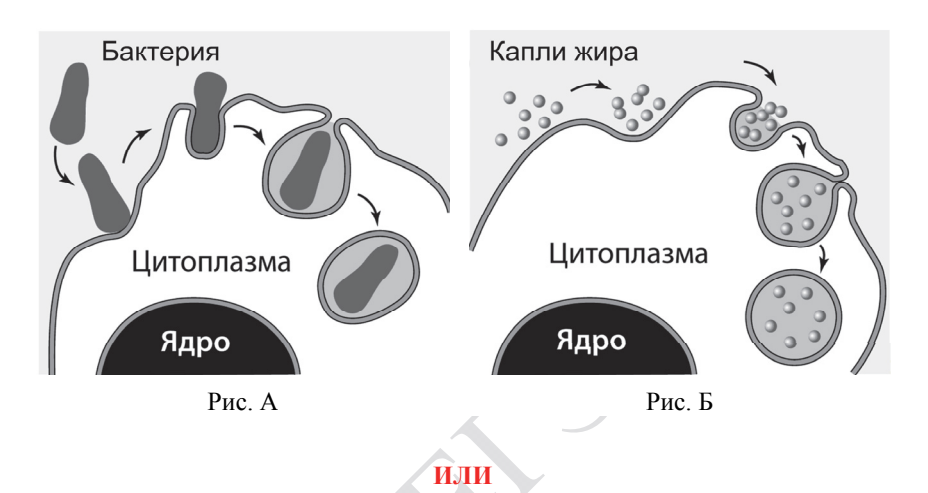

На рисунках изображены скелет <sup>с</sup> отпечатком перьев <sup>и</sup> реконструкция археоптерикса, обитавшего 150–147 млн лет назад.

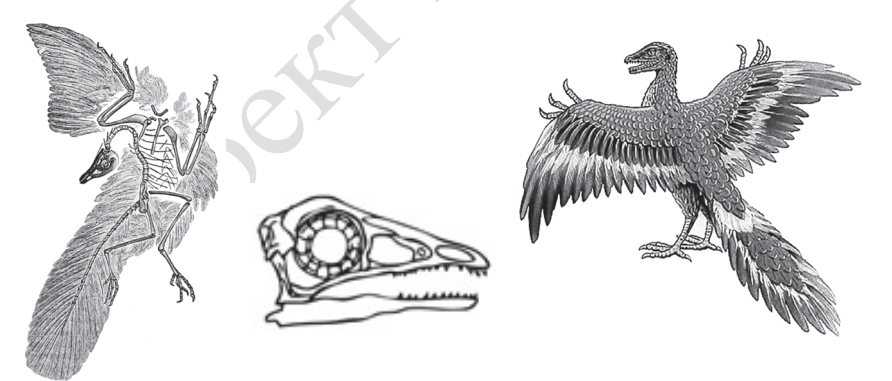

Используя фрагмент «Геохронологической таблицы», определите, <sup>в</sup> какой эре <sup>и</sup> каком периоде обитало это животное.

Это животное иногда относят <sup>к</sup> птицам, но оно имело некоторые признаки, нехарактерные для современных птиц. Перечислите те из них, которые видны на рисунках (не менее трёх признаков). Для организмов какого современного класса характерны перечисленные признаки?

#### Демонстрационный вариант ЕГЭ 2022 <sup>г</sup>. БИОЛОГИЯ, 11 класс. 23 / 44

**24** 

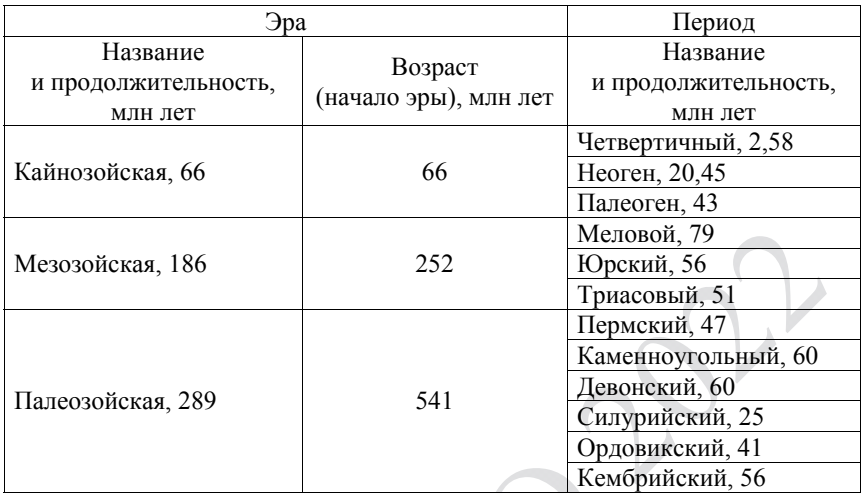

**Геохронологическая таблица\*** 

*\* Составлена на основе Международной стратиграфической шкалы (версия 2017/02). – URL:<http://www.stratigraphy.org/index.php/ics-chart-timescale>.* 

Найдите три ошибки <sup>в</sup> приведённом тексте «Железы человека». Укажите номера предложений, <sup>в</sup> которых сделаны ошибки, исправьте их. Дайте правильную формулировку.

(1)Все железы организма человека делятся на три группы: железы внешней, внутренней <sup>и</sup> смешанной секреции. (2)Секреты, образующиеся во всех железах внешней секреции, через выводные протоки поступают исключительно на поверхность тела. (3)Секреты желёз внутренней секреции по протокам поступают <sup>в</sup> кровь. (4)Железы внутренней секреции (эндокринные железы) выделяют биологически активные регуляторные вещества – гормоны. (5)Гормоны регулируют обмен веществ, влияют на рост <sup>и</sup> развитие организма, участвуют <sup>в</sup> регуляции работы всех органов <sup>и</sup> систем органов, процессов, протекающих на клеточном уровне. (6)Гормон поджелудочной железы (инсулин) регулирует содержание глюкозы <sup>в</sup> крови. (7)Гормон щитовидной железы (адреналин) учащает сердечные сокращения.

Демонстрационный вариант ЕГЭ 2022 <sup>г</sup>. БИОЛОГИЯ, 11 класс. 24 / 44

**25** 

Для инфузорий-туфелек характерен процесс конъюгации. Почему его относят <sup>к</sup> половому процессу, но не считают половым размножением? Какое значение имеет конъюгация для адаптации одноклеточных организмов? Ответ поясните.

### **ИЛИ**

Характеристики любого звука – высота <sup>и</sup> сила звучания. Высота звука определяется количеством колебаний звуковой волны <sup>и</sup> выражается <sup>в</sup> герцах (Гц). Звук <sup>с</sup> частотой меньше 0,016 кГц называют инфразвуком, <sup>а</sup> свыше 20 кГц – ультразвуком. Как ультразвук, так <sup>и</sup> инфразвук человеческим ухом не воспринимаются, однако многие животные их слышат <sup>и</sup> общаются <sup>в</sup> ультразвуковом диапазоне.

На рис. 1 представлены диапазоны слышимых звуков для разных животных, <sup>а</sup> на рис. 2 – диапазоны, приходящиеся на инфразвук, слышимый звук <sup>и</sup> ультразвук.

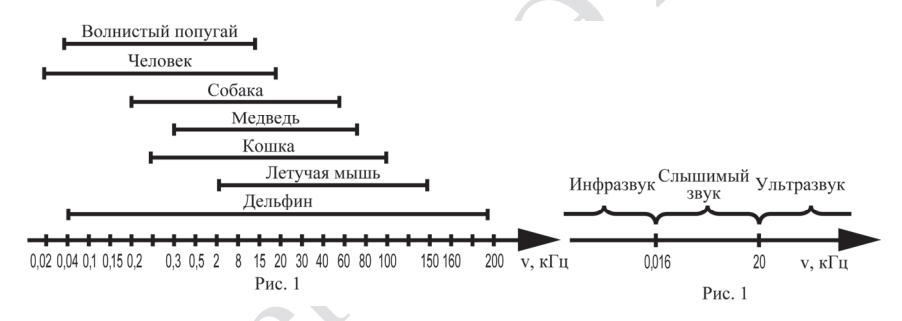

В каком звуковом диапазоне, помимо слышимого, способна получать информацию летучая мышь?

Многие виды рукокрылых <sup>и</sup> китообразных способны <sup>к</sup> эхолокации. На чём построен принцип работы эхолокационной системы <sup>и</sup> какие органы животного при этом задействованы? Каково преимущество такого способа ориентации <sup>в</sup> пространстве? Ответ поясните. В каких ситуациях люди применяют приборы (эхолоты, сонары), работающие по аналогичному принципу? Приведите не менее двух примеров применения человеком таких приборов.

**26** 

Какие процессы живого вещества биосферы <sup>и</sup> каким образом обеспечивают относительное постоянство концентрации кислорода <sup>и</sup> азота <sup>в</sup> атмосфере? Укажите не менее четырёх процессов.

## **ИЛИ**

На рисунке представлена схема одного из вариантов сукцессий.

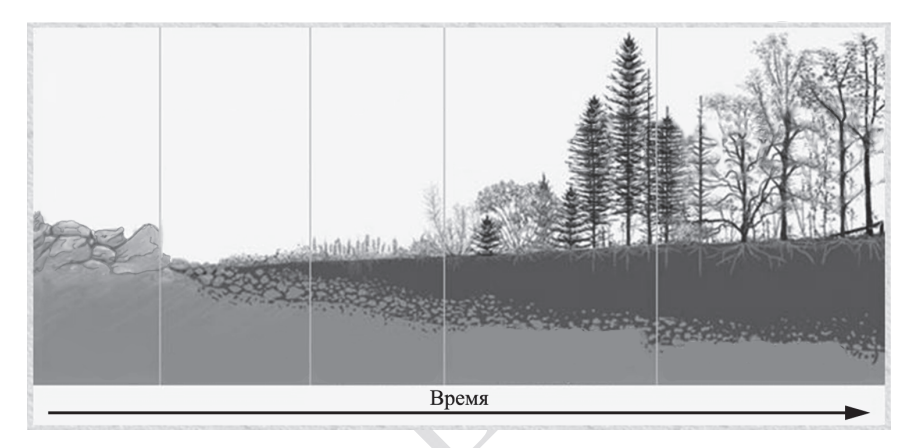

Какой вариант сукцессии представлен на рисунке? Ответ поясните, приведите аргументы. Почему именно <sup>с</sup> лишайников начинается этот вариант сукцессии?

Демонстрационный вариант ЕГЭ 2022 <sup>г</sup>. БИОЛОГИЯ, 11 класс. 26 / 44

**27** 

Известно, что комплементарные цепи нуклеиновых кислот антипараллельны (5<sup>ʹ</sup>-концу <sup>в</sup> одной цепи соответствует 3<sup>ʹ</sup>-конец другой цепи). Синтез нуклеиновых кислот начинается <sup>с</sup> 5<sup>ʹ</sup>-конца. Рибосома движется по иРНК <sup>в</sup> направлении от 5<sup>ʹ</sup>- <sup>к</sup> 3<sup>ʹ</sup>-концу. Все виды РНК синтезируются на ДНКматрице. Фрагмент молекулы ДНК, на которой синтезируется участок центральной петли тРНК, имеет следующую последовательность нуклеотидов (нижняя цепь матричная):

## 5<sup>ʹ</sup>-ЦГААГГТГАЦААТГТ-3<sup>ʹ</sup> 3<sup>ʹ</sup>-ГЦТТЦЦАЦТГТТАЦА-5<sup>ʹ</sup>

Установите нуклеотидную последовательность участка тРНК, который синтезируется на данном фрагменте, <sup>и</sup> определите аминокислоту, которую будет переносить эта тРНК <sup>в</sup> процессе биосинтеза белка, если третий триплет <sup>с</sup> 5<sup>ʹ</sup>-конца соответствует антикодону тРНК. Ответ поясните. Для решения задания используйте таблицу генетического кода. При написании нуклеиновых кислот указывайте направление цепи.

## **Генетический код (иРНК от 5<sup>ʹ</sup>- <sup>к</sup> 3<sup>ʹ</sup>-концу)**

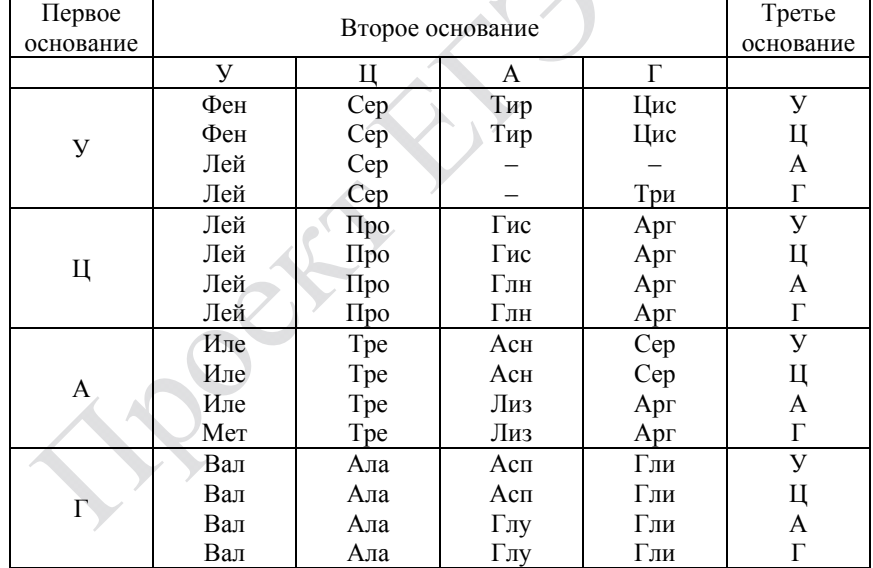

**HOOSEY** 

При скрещивании растения кукурузы <sup>с</sup> гладкими неокрашенными семенами <sup>и</sup> растения <sup>с</sup> морщинистыми окрашенными семенами всё потомство получилось <sup>с</sup> гладкими окрашенными семенами. В анализирующем скрещивании гибридного потомства получились четыре разные фенотипические группы: 250, 247, 103, 101. Составьте схемы скрещиваний. Определите генотипы родительских особей, генотипы, фенотипы <sup>и</sup> количество особей потомства каждой группы <sup>в</sup> двух скрещиваниях. Объясните формирование четырёх фенотипических групп <sup>в</sup> анализирующем скрещивании.

**28** 

*Проверьте, чтобы каждый ответ был записан рядом <sup>с</sup> номером соответствующего задания.* 

### **Система оценивания экзаменационной работы по биологии**

#### **Часть 1**

Правильный ответ на каждое из заданий 1, 3, 4 и 5 оценивается 1 баллом. Задания 1, 3, 4, 5 считаются выполненными верно, если ответ записан <sup>в</sup> той форме, которая указана <sup>в</sup> инструкции по выполнению задания.

За полное правильное выполнение каждого из заданий 7, 9, 12, 15, 17 <sup>и</sup> 21 выставляется 2 балла; за выполнение задания <sup>с</sup> одной ошибкой (одной неверно указанной, <sup>в</sup> том числе лишней, цифрой наряду со всеми верными цифрами) ИЛИ неполное выполнение задания (отсутствие одной необходимой цифры) – 1 балл; во всех остальных случаях – 0 баллов.

За ответ на каждое из заданий 2, 6, 10, 13, 16, 18, 20 выставляется 2 балла, если указана верная последовательность цифр; 1 балл, если допущена одна ошибка; 0 баллов во всех остальных случаях.

За ответ на каждое из заданий 8, 11, 14, 19 выставляется 2 балла, если указана верная последовательность цифр; 1 балл, если <sup>в</sup> последовательности цифр допущена одна ошибка (переставлены местами любые две цифры); 0 баллов во всех остальных случаях.

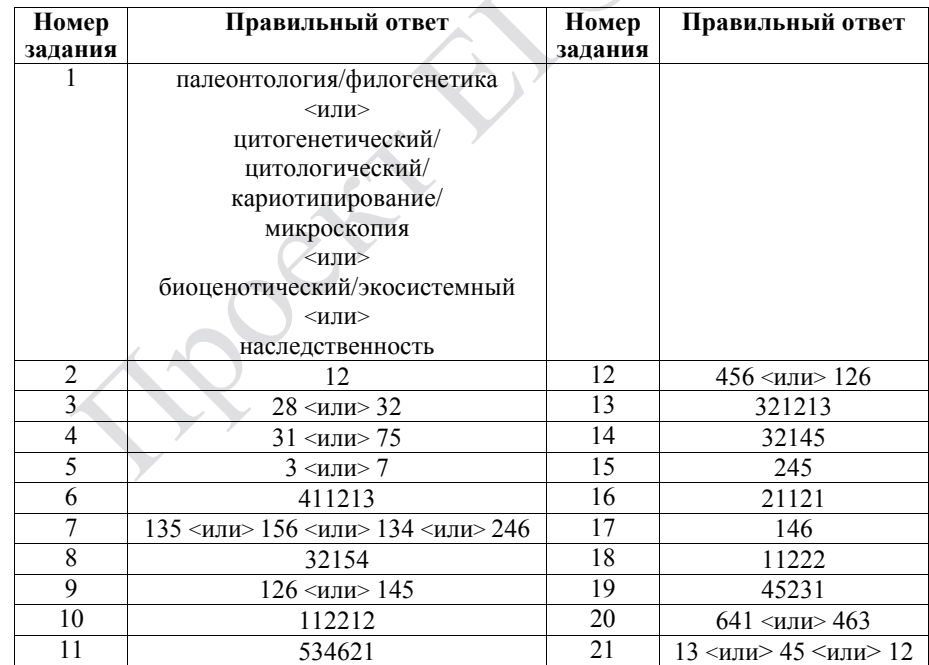

### **Часть 2 Критерии оценивания выполнения заданий <sup>с</sup> развёрнутым ответом**

**22** 

Экспериментатор решил исследовать изменения, происходящие <sup>с</sup> эритроцитами, помещёнными <sup>в</sup> растворы <sup>с</sup> различной концентрацией хлорида натрия (NaCl). Перед началом эксперимента он выяснил, что концентрация NaCl <sup>в</sup> плазме крови составляет 0,9%. В рамках эксперимента он распределил кровь по двум пробиркам, <sup>в</sup> каждую из которых добавил растворы NaCl <sup>с</sup> различной концентрацией <sup>в</sup> соотношении 1:1 (на 1 мл крови – 1 мл раствора NaCl). По результатам наблюдений экспериментатор сделал рисунки эритроцитов А <sup>и</sup> Б. Какой параметр задаётся экспериментатором (независимая переменная), <sup>а</sup> какой параметр меняется <sup>в</sup> зависимости от этого (зависимая переменная)? Какие изменения произошли <sup>с</sup> эритроцитом <sup>в</sup> пробирке Б? Объясните данное явление. Раствор какой концентрации NaCl был добавлен <sup>в</sup> пробирку на рис. А, <sup>а</sup> какой – <sup>в</sup> пробирку на рис. Б?

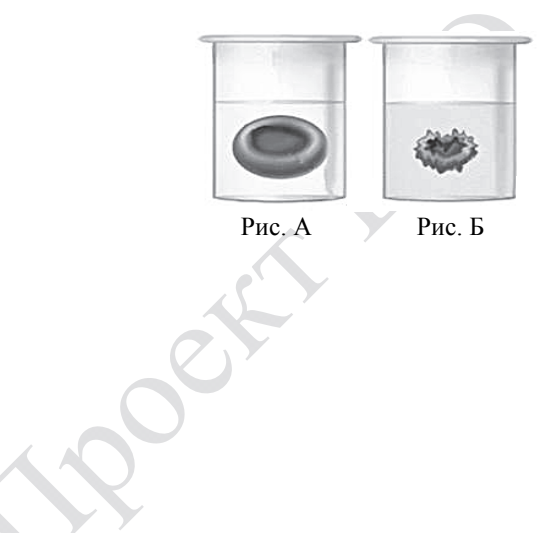

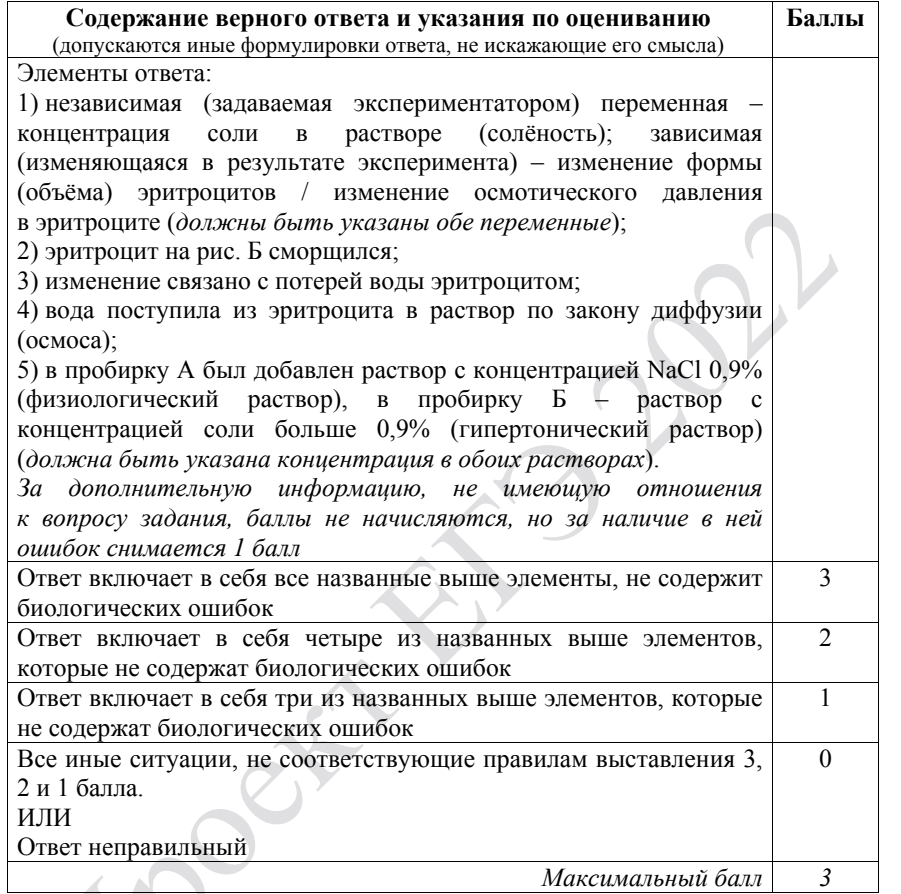

**POST** 

**POLE** 

**23** 

Какие процессы, сопровождающие питание амёбы, изображены на рис. А <sup>и</sup> Б? Назовите структуру клетки, непосредственно участвующую <sup>в</sup> этих процессах. Какие преобразования <sup>с</sup> бактерией произойдут далее <sup>в</sup> клетке амёбы (на рис. А)?

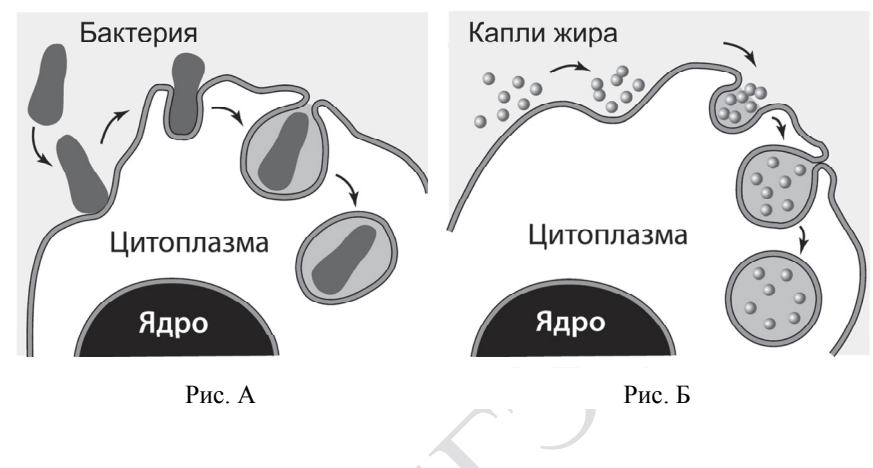

## Демонстрационный вариант ЕГЭ 2022 г. БИОЛОГИЯ, 11 класс. 32 / 44

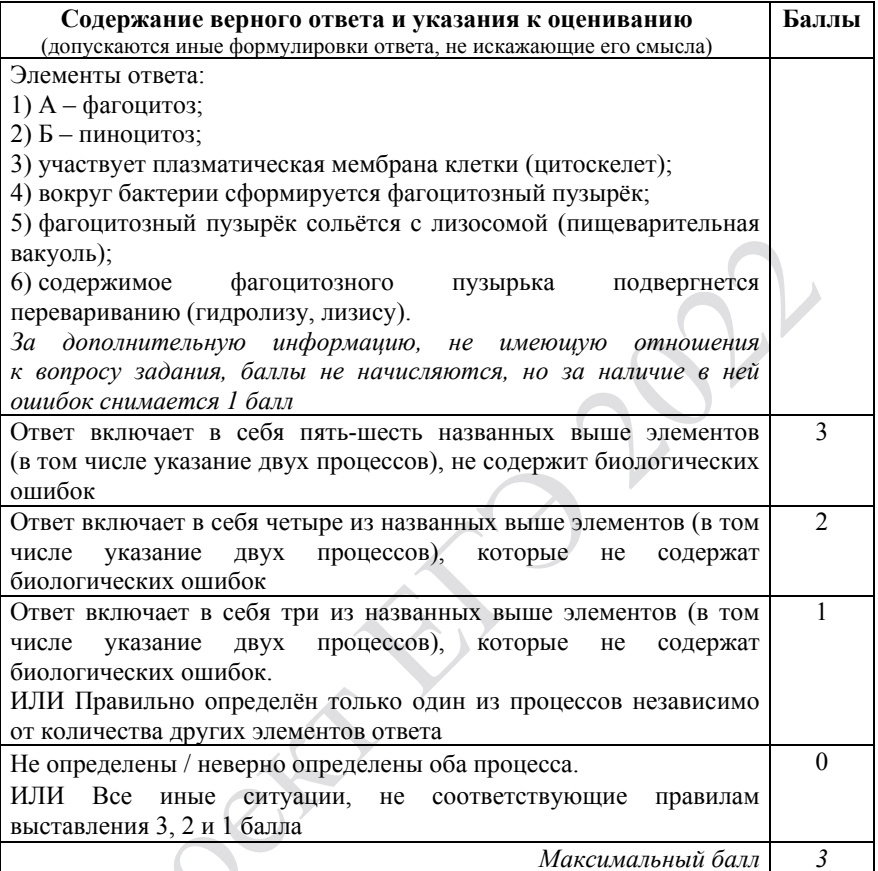

Демонстрационный вариант ЕГЭ 2022 г. БИОЛОГИЯ, 11 класс. 33 / 44

## **ИЛИ**

На рисунках изображены скелет <sup>с</sup> отпечатком перьев <sup>и</sup> реконструкция археоптерикса, обитавшего 150–147 млн лет назад.

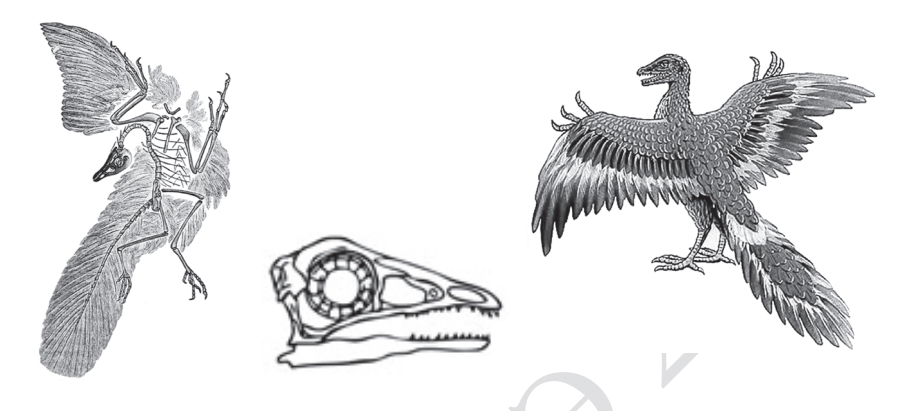

Используя фрагмент «Геохронологической таблицы», определите, <sup>в</sup> какой эре <sup>и</sup> каком периоде обитало это животное.

Это животное иногда относят <sup>к</sup> птицам, но оно имело некоторые признаки, нехарактерные для современных птиц. Перечислите те из них, которые видны на рисунках (не менее трёх признаков). Для организмов какого современного класса характерны перечисленные признаки?

## **Геохронологическая таблица\***

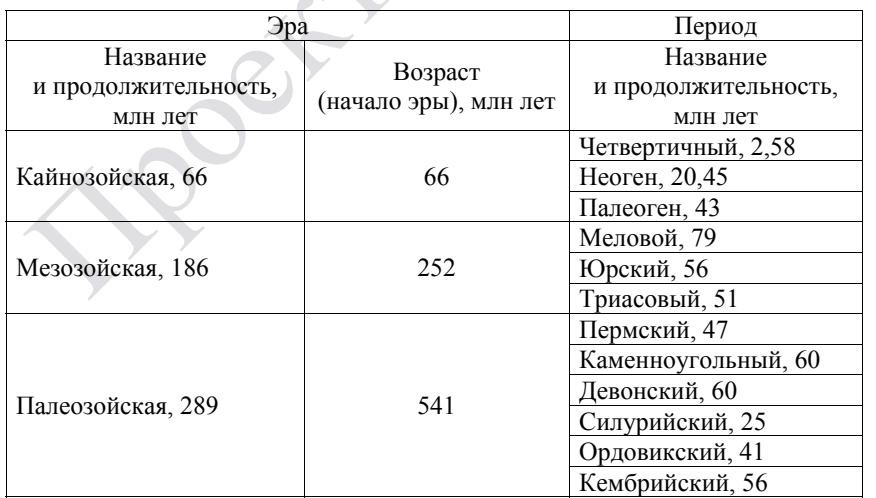

*\* Составлена на основе Международной стратиграфической шкалы (версия 2017/02). – URL: <http://www.stratigraphy.org/index.php/ics-chart-timescale>.* 

© 2022 Федеральная служба по надзору <sup>в</sup> сфере образования <sup>и</sup> науки

Демонстрационный вариант ЕГЭ 2022 г. БИОЛОГИЯ, 11 класс. 34 / 44

**PORT** 

Det

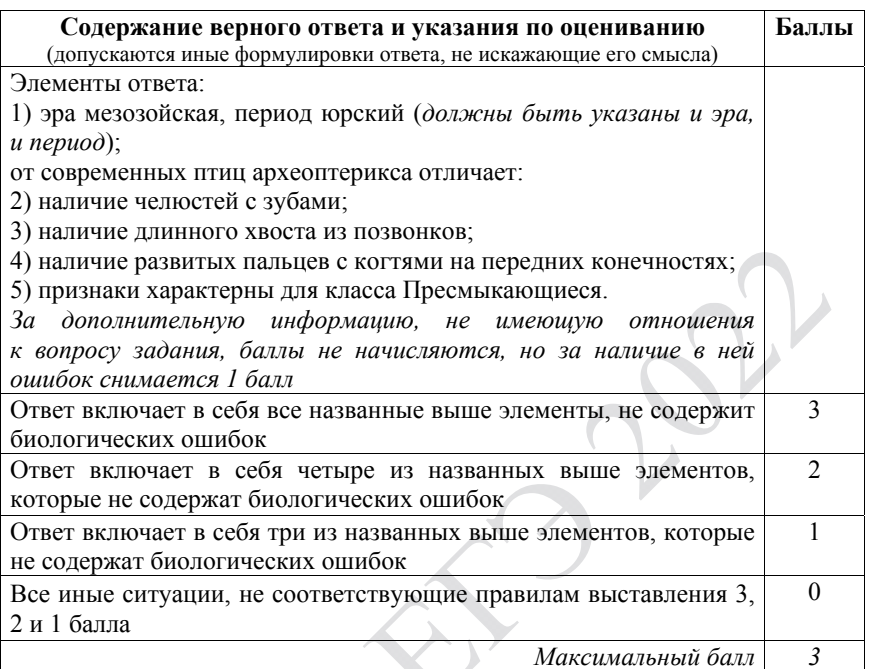

**24** 

Найдите три ошибки <sup>в</sup> приведённом тексте «Железы человека». Укажите номера предложений, <sup>в</sup> которых сделаны ошибки, исправьте их. Дайте правильную формулировку.

(1)Все железы организма человека делятся на три группы: железы внешней, внутренней <sup>и</sup> смешанной секреции. (2)Секреты, образующиеся во всех железах внешней секреции, через выводные протоки поступают исключительно на поверхность тела. (3)Секреты желёз внутренней секреции по протокам поступают <sup>в</sup> кровь. (4)Железы внутренней секреции (эндокринные железы) выделяют биологически активные регуляторные вещества – гормоны. (5)Гормоны регулируют обмен веществ, влияют на рост <sup>и</sup> развитие организма, участвуют <sup>в</sup> регуляции работы всех органов <sup>и</sup> систем органов, процессов, протекающих на клеточном уровне. (6)Гормон поджелудочной железы (инсулин) регулирует содержание глюкозы <sup>в</sup> крови. (7)Гормон щитовидной железы (адреналин) учащает сердечные сокращения.

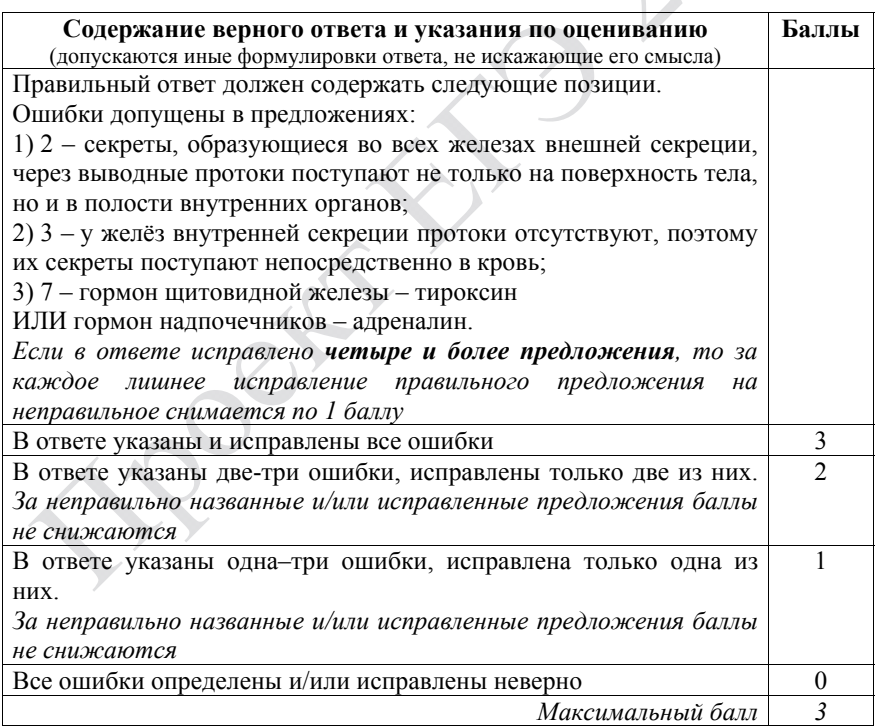

Демонстрационный вариант ЕГЭ 2022 г. БИОЛОГИЯ, 11 класс. 36 / 44

**25** 

Для инфузорий-туфелек характерен процесс конъюгации. Почему его относят <sup>к</sup> половому процессу, но не считают половым размножением? Какое значение имеет конъюгация для адаптации одноклеточных организмов? Ответ поясните.

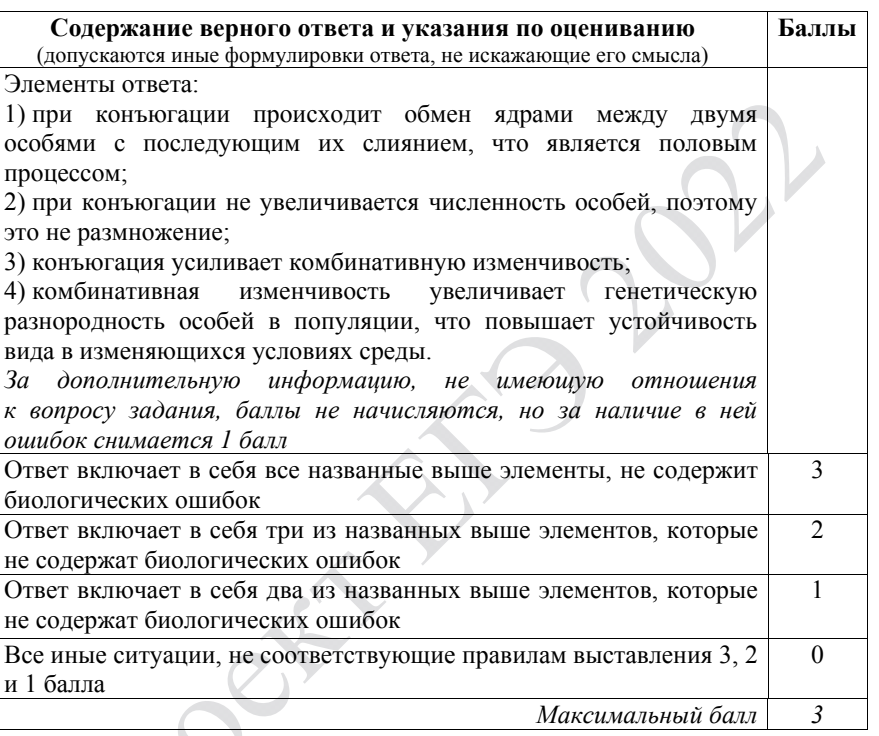

Демонстрационный вариант ЕГЭ 2022 г. БИОЛОГИЯ, 11 класс. 38 / 44

## **ИЛИ**

Характеристики любого звука – высота <sup>и</sup> сила звучания. Высота звука определяется количеством колебаний звуковой волны <sup>и</sup> выражается <sup>в</sup> герцах (Гц). Звук <sup>с</sup> частотой меньше 0,016 кГц называют инфразвуком, <sup>а</sup> свыше 20 кГц – ультразвуком. Как ультразвук, так <sup>и</sup> инфразвук человеческим ухом не воспринимаются, однако многие животные их слышат <sup>и</sup> общаются <sup>в</sup> ультразвуковом диапазоне.

На рис. 1 представлены диапазоны слышимых звуков для разных животных, <sup>а</sup> на рис. 2 – диапазоны, приходящиеся на инфразвук, слышимый звук <sup>и</sup> ультразвук.

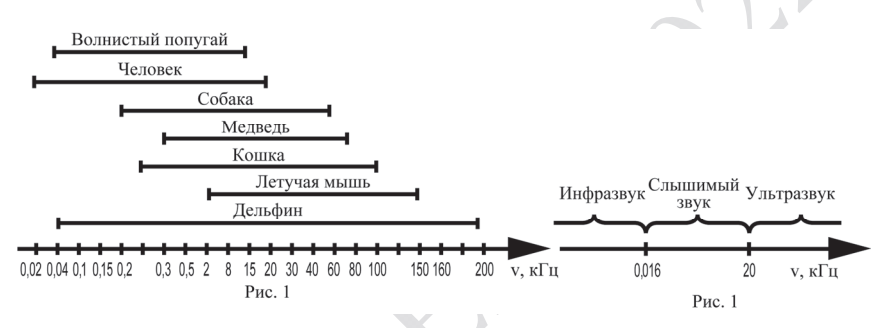

В каком звуковом диапазоне, помимо слышимого, способна получать информацию летучая мышь?

Многие виды рукокрылых <sup>и</sup> китообразных способны <sup>к</sup> эхолокации. На чём построен принцип работы эхолокационной системы <sup>и</sup> какие органы животного при этом задействованы? Каково преимущество такого способа ориентации <sup>в</sup> пространстве? Ответ поясните. В каких ситуациях люди применяют приборы (эхолоты, сонары), работающие по аналогичному принципу? Приведите не менее двух примеров применения человеком таких приборов.

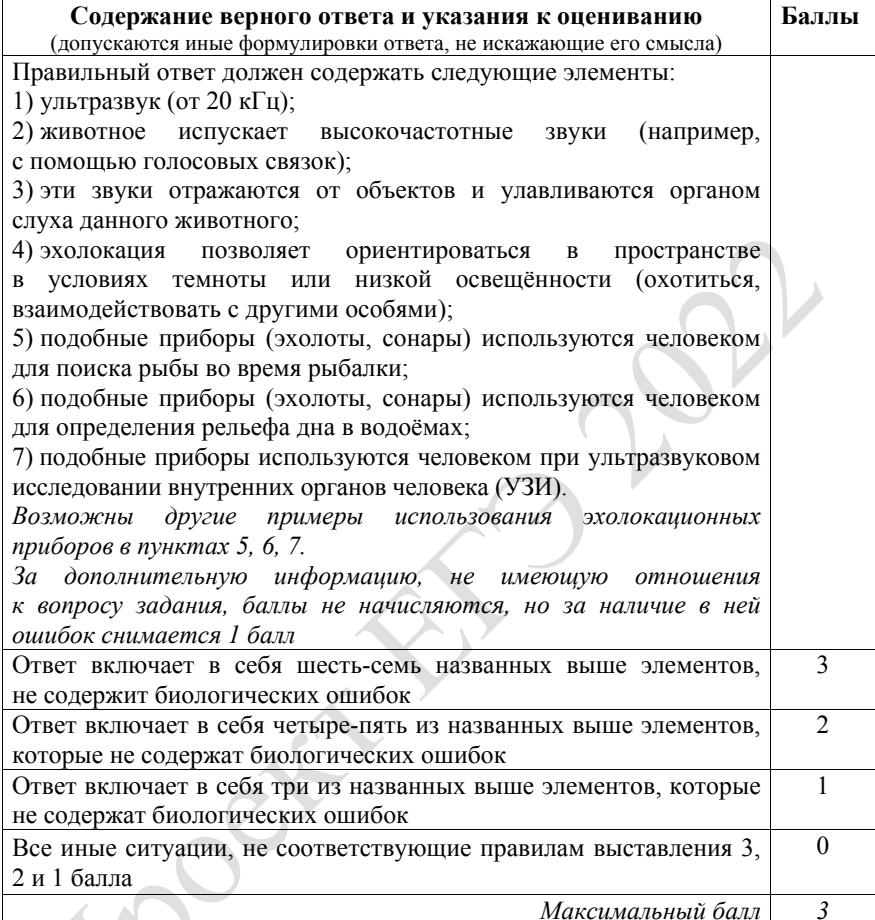

**26** 

Какие процессы живого вещества биосферы <sup>и</sup> каким образом обеспечивают относительное постоянство концентрации кислорода <sup>и</sup> азота <sup>в</sup> атмосфере? Укажите не менее четырёх процессов.

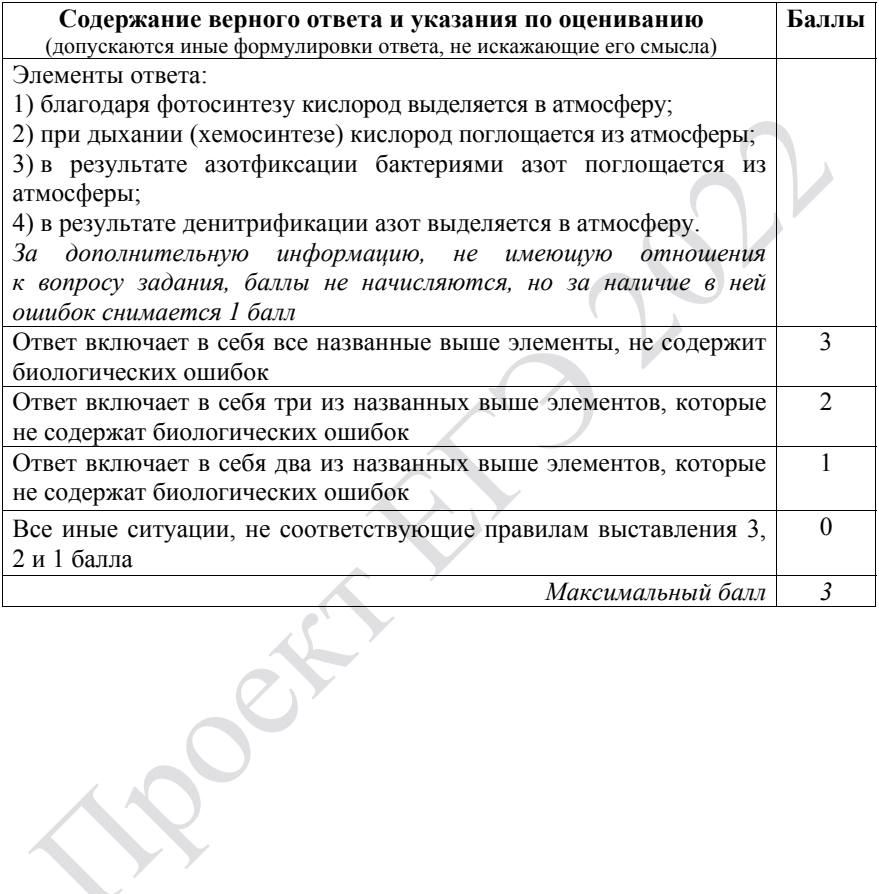

### Демонстрационный вариант ЕГЭ 2022 г. БИОЛОГИЯ, 11 класс. 40 / 44

## **ИЛИ**

На рисунке представлена схема одного из вариантов сукцессий.

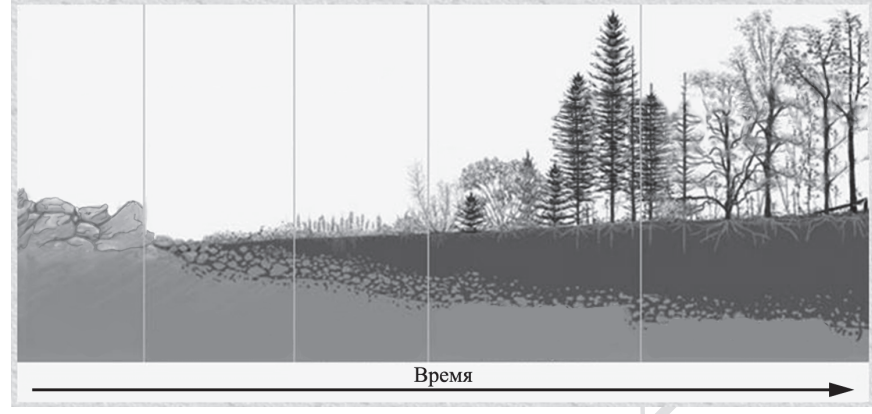

Какой вариант сукцессии представлен на рисунке? Ответ поясните, приведите аргументы. Почему именно <sup>с</sup> лишайников начинается этот вариант сукцессии? За счёт чего изменяется субстрат, на котором обитают лишайники?

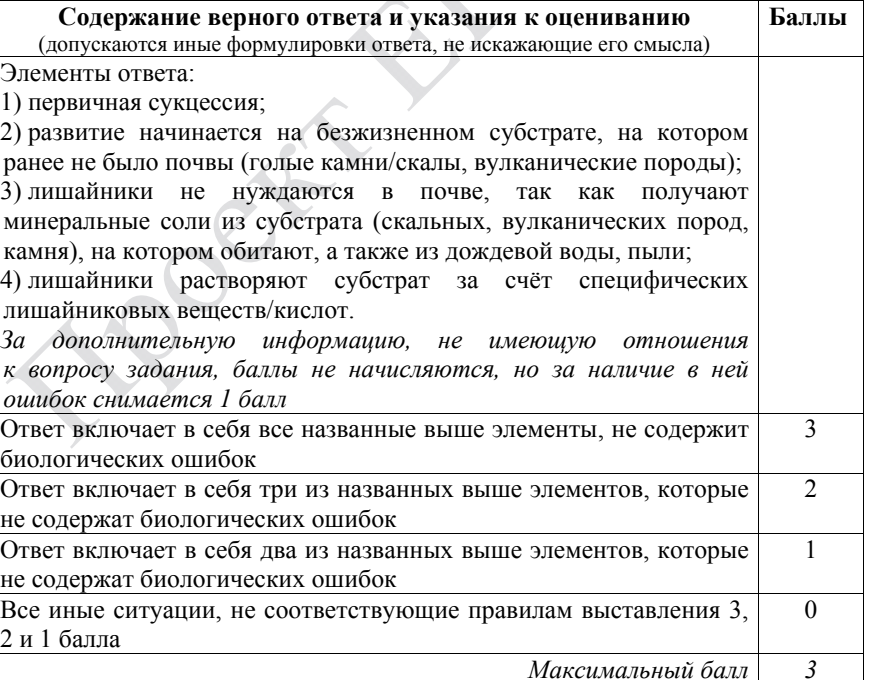

**27** 

Известно, что комплементарные цепи нуклеиновых кислот антипараллельны (5<sup>ʹ</sup>-концу <sup>в</sup> одной цепи соответствует 3<sup>ʹ</sup>-конец другой цепи). Синтез нуклеиновых кислот начинается <sup>с</sup> 5<sup>ʹ</sup>-конца. Рибосома движется по иРНК <sup>в</sup> направлении от 5<sup>ʹ</sup>- <sup>к</sup> 3<sup>ʹ</sup>-концу. Все виды РНК синтезируются на ДНКматрице. Фрагмент молекулы ДНК, на которой синтезируется участок центральной петли тРНК, имеет следующую последовательность нуклеотидов (нижняя цепь – матричная):

## 5<sup>ʹ</sup>-ЦГААГГТГАЦААТГТ-3<sup>ʹ</sup> 3<sup>ʹ</sup>-ГЦТТЦЦАЦТГТТАЦА-5<sup>ʹ</sup>

Установите нуклеотидную последовательность участка тРНК, который синтезируется на данном фрагменте <sup>и</sup> определите аминокислоту, которую будет переносить эта тРНК <sup>в</sup> процессе биосинтеза белка, если третий триплет <sup>с</sup> 5<sup>ʹ</sup>-конца соответствует антикодону тРНК. Ответ поясните. Для решения задания используйте таблицу генетического кода. При написании нуклеиновых кислот указывайте направление цепи.

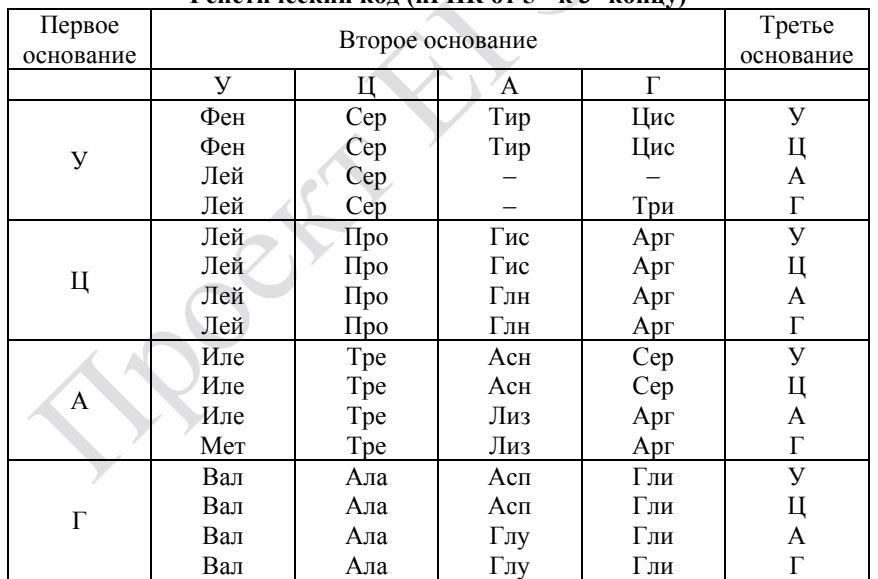

**Генетический код (иРНК от 5<sup>ʹ</sup>- <sup>к</sup> 3<sup>ʹ</sup>-концу)** 

Демонстрационный вариант ЕГЭ 2022 <sup>г</sup>. БИОЛОГИЯ, 11 класс. 42 / 44

**28** 

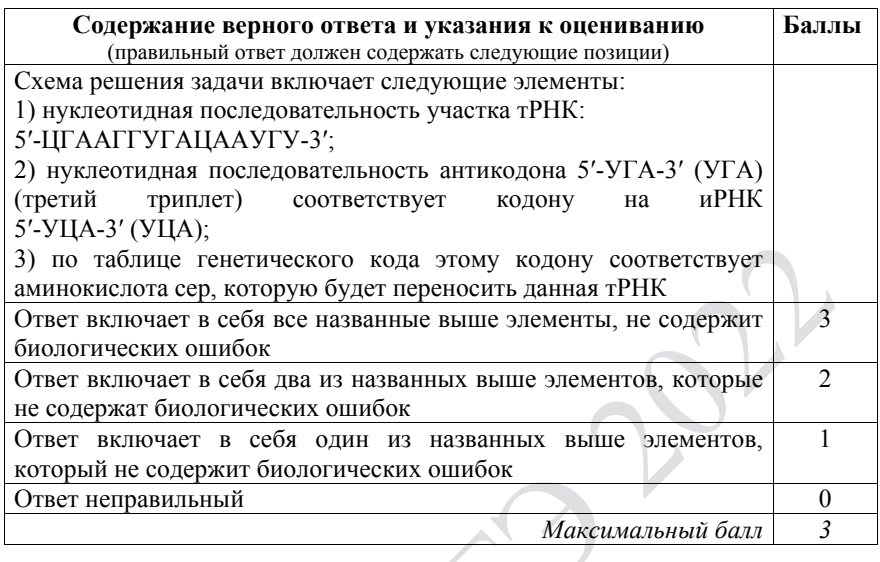

При скрещивании растения кукурузы <sup>с</sup> гладкими неокрашенными семенами <sup>и</sup> растения <sup>с</sup> морщинистыми окрашенными семенами всё потомство получилось <sup>с</sup> гладкими окрашенными семенами. В анализирующем скрещивании гибридного потомства получилось четыре разные фенотипические группы: 250, 247, 103, 101. Составьте схемы скрещиваний. Определите генотипы родительских особей, генотипы, фенотипы <sup>и</sup> количество особей потомства каждой группы <sup>в</sup> двух скрещиваниях. Объясните формирование четырёх фенотипических групп <sup>в</sup> анализирующем скрещивании.

#### Демонстрационный вариант ЕГЭ 2022 <sup>г</sup>. БИОЛОГИЯ, 11 класс. 44 / 44

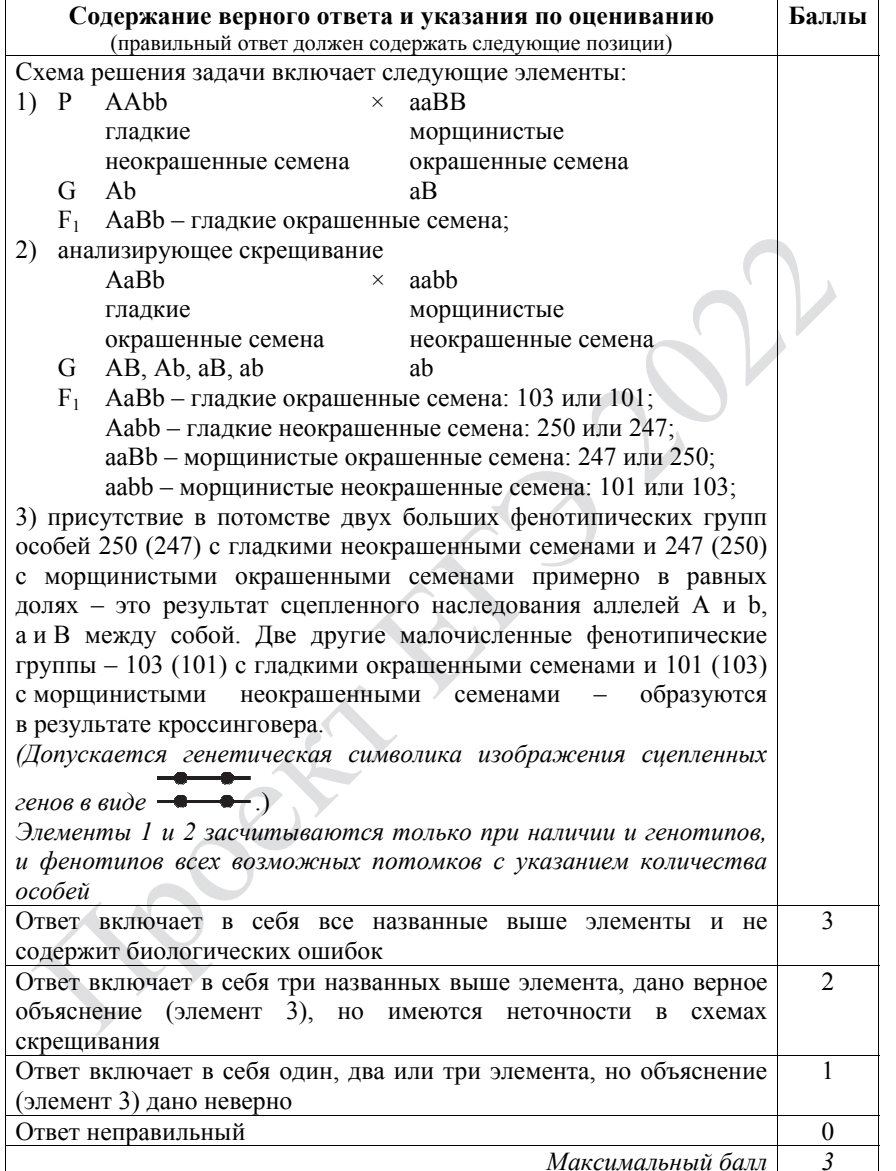

В соответствии <sup>с</sup> Порядком проведения государственной итоговой аттестации по образовательным программам среднего общего образования (приказ Минпросвещения России <sup>и</sup> Рособрнадзора от 07.11.2018 № 190/1512, зарегистрирован Минюстом России 10.12.2018 № 52952)

«82. <…> По результатам первой <sup>и</sup> второй проверок эксперты независимо друг от друга выставляют баллы за каждый ответ на задания экзаменационной работы ЕГЭ <sup>с</sup> развёрнутым ответом. <…>

В случае существенного расхождения <sup>в</sup> баллах, выставленных двумя экспертами, назначается третья проверка. Существенное расхождение <sup>в</sup> баллах определено <sup>в</sup> критериях оценивания по соответствующему учебному предмету.

Эксперту, осуществляющему третью проверку, предоставляется информация <sup>о</sup> баллах, выставленных экспертами, ранее проверявшими экзаменационную работу».

Существенными считаются следующие расхождения.

1. Расхождение между баллами, выставленными двумя экспертами за выполнение любого из заданий 22–28, составляет 2 или более балла. В этом случае третий эксперт проверяет только те ответы на задания, которые вызвали столь существенное расхождение.

2. Расхождение между суммами баллов, выставленных двумя экспертами за выполнение всех заданий 22–28, составляет 4 или более балла. В этом случае третий эксперт проверяет ответы на все задания 22–28.

3. Расхождение <sup>в</sup> результатах оценивания двумя экспертами ответа на одно из заданий 22–28 заключается <sup>в</sup> том, что один эксперт указал на отсутствие ответа на задание, <sup>а</sup> другой выставил за выполнение этого задания ненулевой балл. В этом случае третий эксперт проверяет только ответы на задания, которые были оценены со столь существенным расхождением.